# **Chapter 1: An Overview of Computers and Logic**

# **Objectives**

- **After studying Chapter 1, you should be able to:**
- **Understand computer components and operations**
- **Describe the steps involved in the programming process**
- **Describe the data hierarchy**
- **Understand how to use flowchart symbols and pseudocode statements**
- **Use and name variables**

# **Objectives (continued)**

- **Use a sentinel, or dummy value, to end a program**
- **Use a connector symbol**
- **Assign values to variables**
- **Recognize the proper format of assignment statements**
- **Describe data types**
- **Understand the evolution of programming techniques**

# **Understanding Computer Components and Operations**

- **Hardware: equipment, or devices, associated with a computer**
- **For a computer to be useful, it needs more than equipment; a computer needs to be given instructions**
- **The instructions that tell the computer what to do are called software, or programs, and are written by programmers**
- **Hardware devices that perform input include keyboards and mice**

- **Through input devices,** 
	- **data, or facts, enter the computer system**
- **Processing data items may involve** 
	- **organizing them,**
	- **checking them for accuracy, or**
	- **performing mathematical operations on them**

- **The hardware that performs these sorts of tasks is the central processing unit, or CPU**
- **After data items have been processed, the resulting information is sent to a printer, monitor, or some other output device so people can view, interpret, and use the results**

- **You write computer instructions in a computer programming language, such as Visual Basic, Pascal, COBOL, C++, Java, or Fortran**
- **Every language has rules governing its word usage and punctuation**
- **Programming rules are called the language's syntax**
- **Each programming language uses a piece of software to translate the specific programming language into the computer's on-off circuitry, or machine language**

- **The language translation software, known as a compiler or interpreter, tells you if you have used a programming language incorrectly**
- **For a program to work properly, you must give the computer exact instructions in a specific sequence**
- **By doing this, you are developing the logic of the computer program**
- **Once instructions have been inputted to the computer and translated into machine language, a program can be run, or executed**

- **Besides input, processing, and output, all computer systems need and have:**
	- **Internal storage, commonly called memory, main memory, or primary memory. Though needed to run programs, internal memory is volatile—that is, its contents are lost every time the computer loses power**
	- **External storage, or permanent storage outside the main memory of the machine, is held on a device such as a floppy disk, hard disk, or magnetic tape**

Programming Logic and Design, 4th Edition Introductory entitled and 9

## **Understanding the Programming Process**

- **The programmer's job can be broken down into six programming steps:**
	- **1. Understand the problem**
	- **2. Plan the logic**
	- **3. Code the program**
	- **4. Translate the program into machine language**
	- **5. Test the program**
	- **6. Debug**
	- **7. Put the program into production**

## **Understand The Problem**

- **Really understanding the problem may be one of the most difficult aspects of programming** 
	- **The description of what the user needs may be vague**
	- **The user may not even really know what he or she wants**
	- **Users who think they know what they want frequently change their minds after seeing sample output**
- **A good programmer is often part counselor, part detective**

## **Plan the Logic**

- **Programmer plans the steps to the program, deciding what steps to include and how to order them**
- **The two most common tools are flowcharts and pseudocode**
- **Both tools involve writing the steps of the program in English**

### **Code the Problem**

- **Some very experienced programmers can successfully combine the logic planning and the actual instruction writing, or coding of the program, in one step**
- **A good term paper needs planning before writing, and so do most programs**

# **Translate the Program into Machine Language**

- **Languages such as Java or Visual Basic translate the programmer's English-like high-level programming language into the low-level machine language that the computer understands**
- **If you write a programming language statement incorrectly (for example, by misspelling a word, using a word that doesn't exist in the language, or using "illegal" grammar), the translator program doesn't know what to do and issues an error message identifying a syntax error**

# **Translate the Program into Machine Language (continued)**

- **All syntax errors are caught by the compiler or interpreter**
- **When writing a program, a programmer might need to recompile the code several times**
- **An executable program is created only when the code is free of syntax errors**
- **When you run an executable program, it might also typically require input data**

# **Creating an Executable Program**

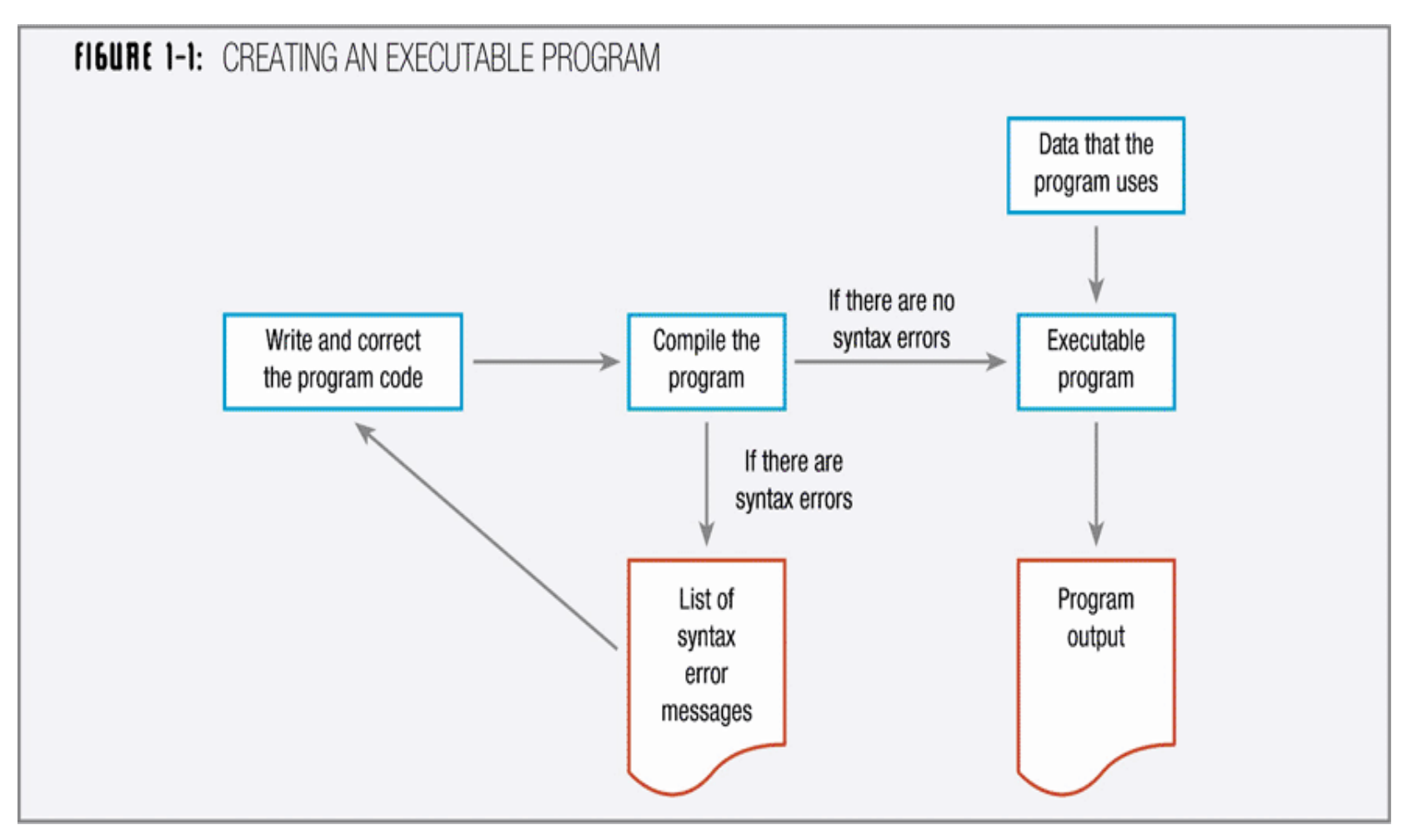

### **Test the Program**

- **A program that is free of syntax errors is not necessarily free of logical errors**
- **Once a program is free from syntax errors, the programmer can test it—that is, execute it with some sample data to see whether the results are logically correct**

### **Put the Program into Production**

- **Putting a program into production might mean simply running the program once, if it was written to satisfy a user's request for a special list**
- **The process might take months if the program will be run on a regular basis, or it is one of a large system of programs being developed**
- **Conversion, the entire set of actions an organization must take to switch over to using a new program or set of programs, can sometimes take months or years to accomplish**

### **Understanding the Data Hierarchy**

- **When data is stored for use on computer systems, it is often stored in a data hierarchy, where the smallest usable unit of data is the character**
- **Characters are letters, numbers, and special symbols, such as "A", "7", and "\$"**
- **A field is a single data item, such as lastName, streetAddress, or annualSalary**

# **Understanding the Data Hierarchy (continued)**

- **Records are groups of fields that go together for some logical reason**
- **Files are groups of records that go together for some logical reason**
- **A database holds a group of files, often called tables, that together serve the information needs of an organization**
- **Database software establishes and maintains relationships between fields in these tables, so that users can write questions called queries**

## **Using Flowchart Symbols and Pseudocode Statements**

- **Flowcharts (pictorial representations) and pseudocode (English-like representations) are used by programmers to plan the logical steps for solving a programming problem**
- **Some professional programmers prefer writing pseudocode to drawing flowcharts, because using pseudocode is more similar to writing final statements in programming language**

- **Almost every program involves the steps of input, processing, and output, necessitating some graphical way to separate them**
- **Arithmetic operation statements are examples of processing in a flowchart, where you use a rectangle as the processing symbol containing a processing statement**

# **FIGURE 1-5: PROCESSING SYMBOL**

compute calculatedAnswer as inputNumber times 2

• **To represent an output statement, you use the parallelogram, which is also the same symbol used for input statements**

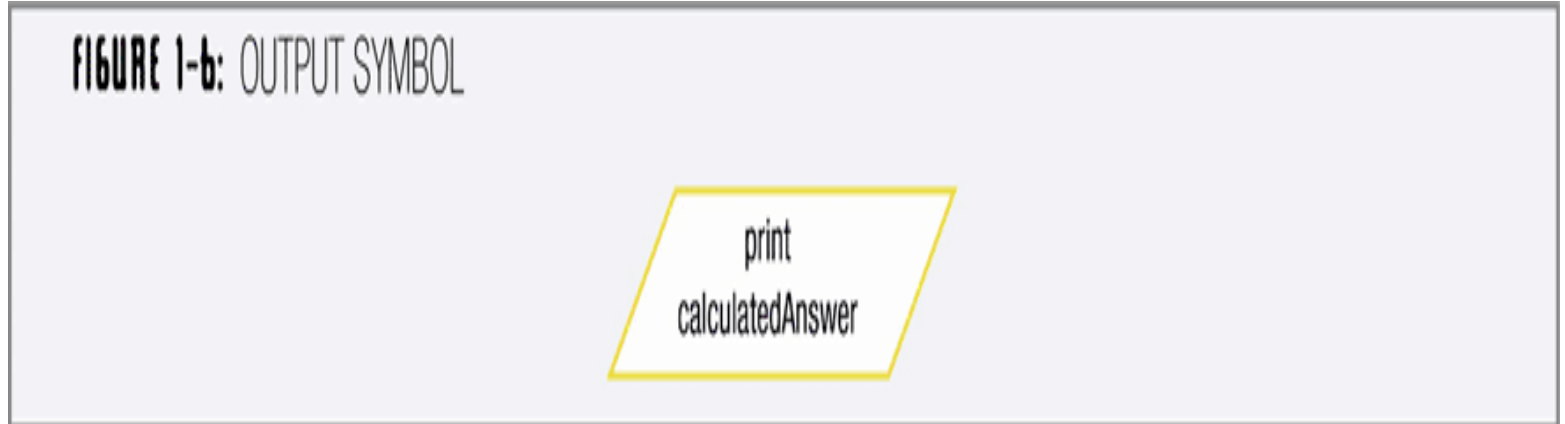

- **In flowcharts:**
	- **Arrows, or flowlines, connect and show the appropriate sequence of steps**
	- **A terminal symbol, or start/stop symbol, should be included at each end**
	- **Often, "start" or "begin" is used as the first terminal symbol and "end" or "stop" is used in the other**
	- **The standard terminal symbol is shaped like a racetrack; often called a lozenge, because it resembles the shape of a medicated candy lozenge you might use to soothe a sore throat**

• **Figure 1-7 shows a complete flowchart for the program that doubles a number, and the pseudocode for the same problem**

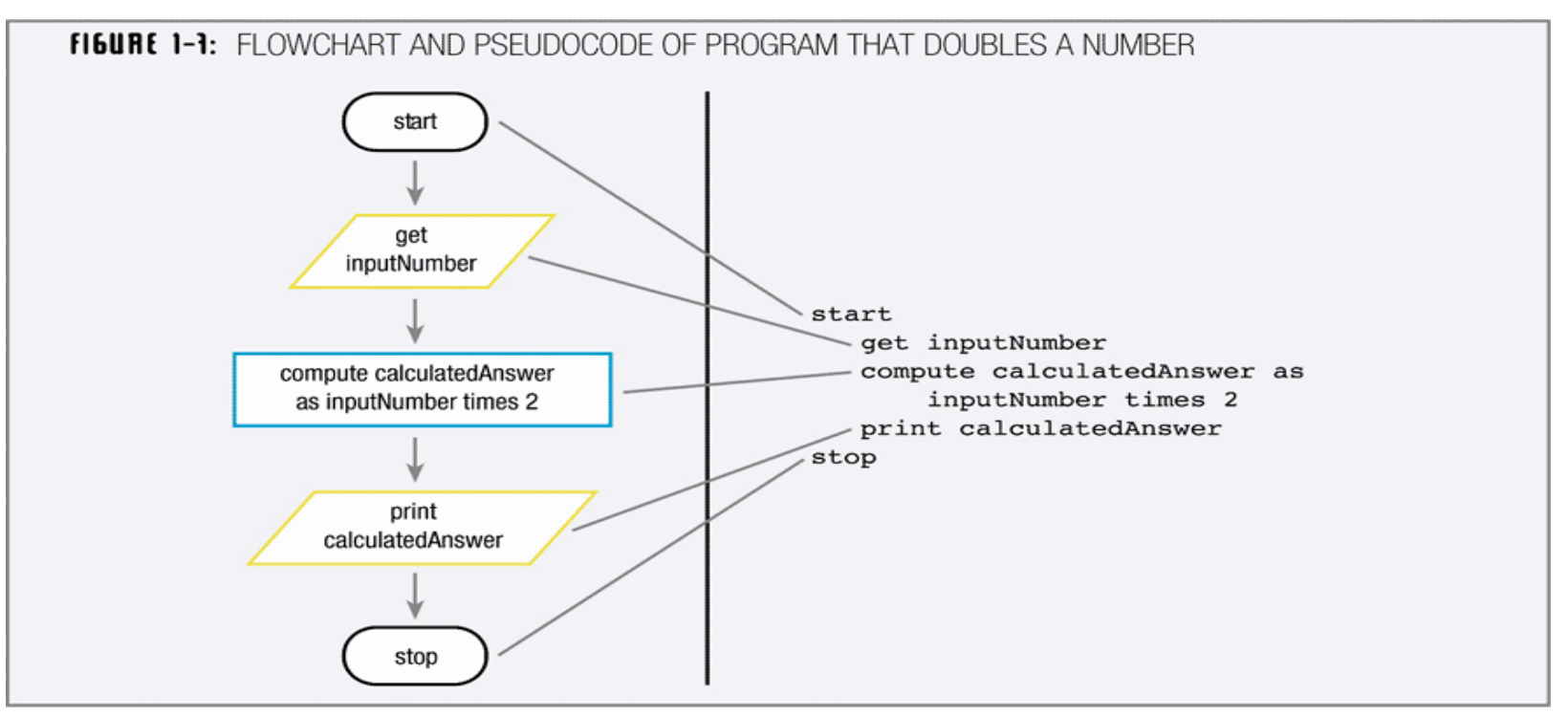

## **Using and Naming Variables**

- **Variables are memory locations, whose contents can vary or differ over time**
- **Sometimes, inputNumber can hold a 2 and calculatedAnswer will hold a 4; at other times, inputNumber can hold a 6 and calculatedAnswer will hold a 12**
- **A variable name is also called an identifier**

## **Using and Naming Variables (continued)**

- **Variable names used here follow only two rules:**
	- *1. Must be one word*
	- *2. Have some appropriate meaning*
- **Table 1-1 on page 19 of the text lists some possible variable names that might be used to hold an employee's last name and provides a rationale for the appropriateness of each one**

### **Ending a Program By Using Sentinel Values**

- **An infinite loop is a repeating flow of logic with no end**
- **To end the program, set a predetermined value for inputNumber that means "Stop the program!"**
- **The program can then test any incoming value for inputNumber and, if it is a 0, stop the program**
- **Testing a value is also called making a decision**
	- **Represented in flowchart by diamond shape called a decision symbol**

## **Ending a Program By Using Sentinel Values (continued)**

- **A pre-selected value that stops the execution of a program is often called a dummy value since it does not represent real data, but just a signal to stop**
- **Sometimes, such a value is called a sentinel value because it represents an entry or exit point, like a sentinel who guards a fortress**

### **Using the Connector**

- **By using just the input, processing, output, decision, and terminal symbols, you can represent the flowcharting logic for many diverse applications**
- **When drawing a flowchart segment, you might use only one other symbol, the connector**
- **You can use a connector when limited page size forces you to continue a flowchart in an unconnected location or on another page**

#### **Using a Connector (continued)**

• **By convention, programmers use a circle as an on-page connector symbol, and a symbol that looks like a square with a pointed bottom as an off-page connector symbol**

### **Using a Connector (continued)**

• **If a flowchart has six processing steps and a page provides room for only three, you might represent the logic as shown below:**

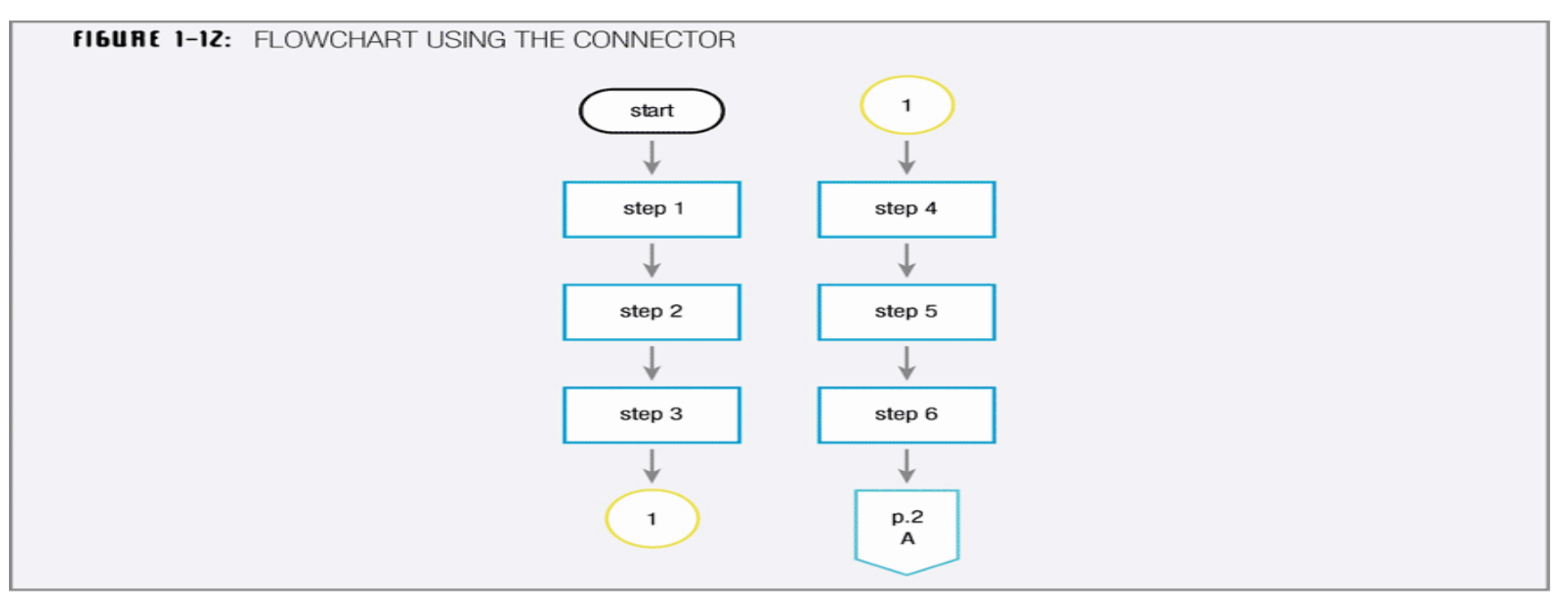

### **Assigning Values to Variables**

- **When you create a flowchart or pseudocode for a program that doubles numbers, you can include the statement compute caclulatedAnswer as inputNumber times 2**
- **This statement incorporates two actions:**
	- **First, the computer computes the arithmetic value of inputNumber times 2**
	- **Second, the computed value is stored in the calculatedAnswer memory location**

# **Assigning Values to Variables (continued)**

- **Most programming languages allow a shorthand expression for assignment statements such as compute caculatedAnswer as inputNumber times 2**
- **The shorthand takes the form calculatedAnswer = inputNumber \* 2**
- **The equal sign is the assignment operator, which always requires the name of a memory location on its left side—the location where the result will be stored**

# **Understanding Data Types**

- **Computers deal with two basic types of data character and numeric**
- **When you use a specific numeric value, such as 43, within a program, you write it using the digits and no quotation marks**
- **A specific numeric value is often called a numeric constant because it does not change—a 43 always has the value 43**
- **When you use a specific character value, or string of characters, such as "Chris" you enclose the string, or character constant, within quotation marks**

### **Understanding Data Types (continued)**

- **Most computer languages allow at least two distinct types of variables:**
	- **One holds a number, often called a numeric variable**
	- **Others hold letters of the alphabet and various special characters such as punctuation marks, and are called character, text, or string variables, depending on the language being used**

### **Understanding Data Types (continued)**

- **Some languages allow for several types of numeric data**
- **Languages such as Pascal, C++, C#, and Java distinguish between integer (whole number) numeric variables and floating-point (fractional) numeric variables containing a decimal point**

# **Understanding the Evolution of Programming Techniques**

- **Old programming languages required programmers to work with memory addresses and to memorize awkward codes associated with machine languages**
- **Newer programming languages look much more like natural language and are easier to use**

# **Understanding the Evolution of Programming Techniques (continued)**

- **Currently, there are two major techniques used to develop programs and their procedures**
	- **Procedural programming focuses on the procedures that programmers create**
	- **Object-oriented programming, focuses on objects, or "things", and describes their features, or attributes, and their behaviors**

# **Summary**

- **A programmer's job involves:**
	- **Understanding the problem**
	- **Planning the logic**
	- **Coding the problem**
	- **Translating the program into machine language**
	- **Testing the program**
	- **Putting the program into production**
- **When programmers plan the logic for a solution to a programming problem, they often use flowcharts or pseudocode**

### **Summary (continued)**

- **Testing a value involves making a decision**
- **Most programming languages use the equal sign to assign values to variables**
- **Procedural and object-oriented programmers approach program problems differently**